KEGG\_TYROSINE\_METABOLISM

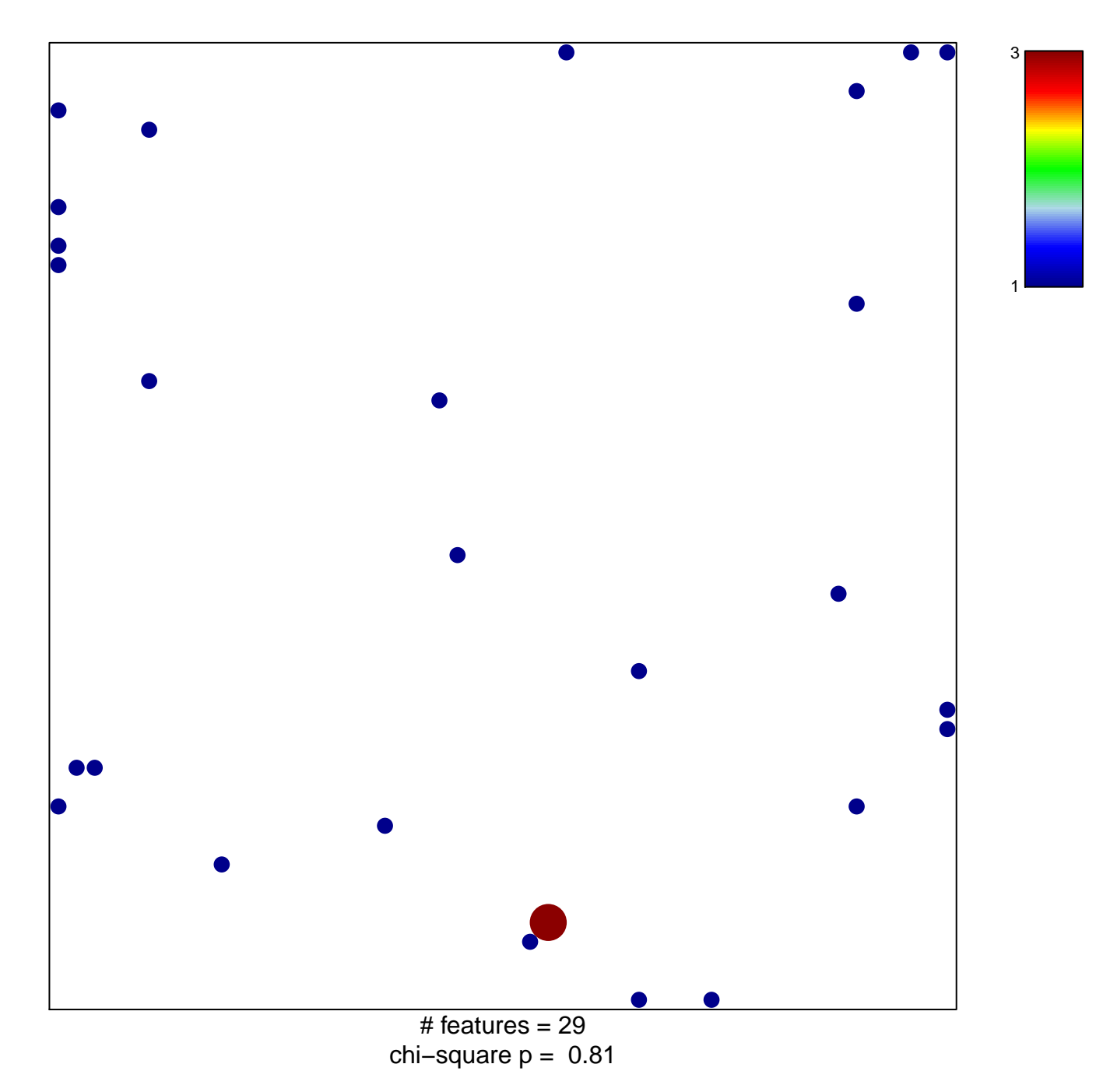

## **KEGG\_TYROSINE\_METABOLISM**

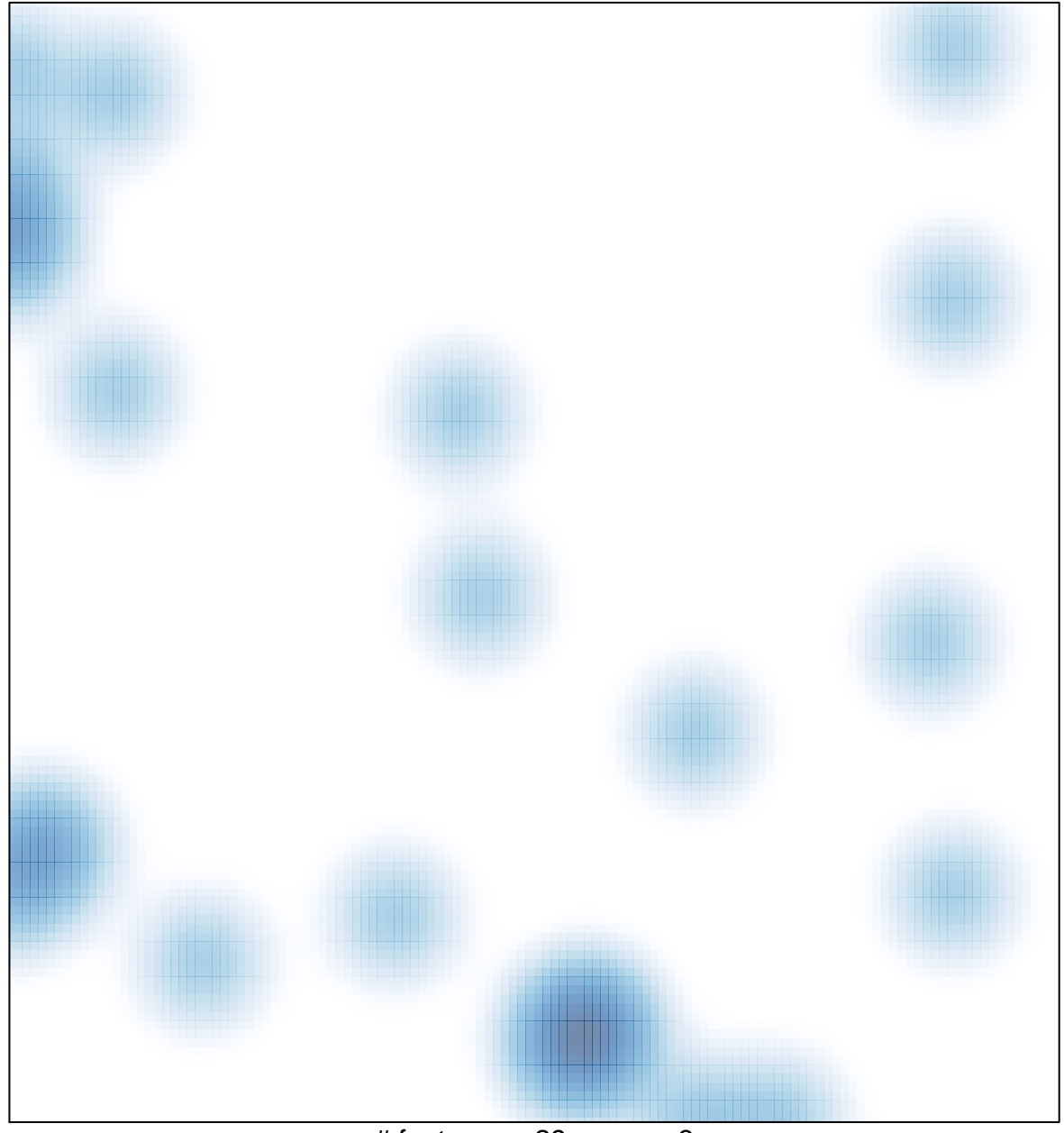

# features =  $29$ , max =  $3$